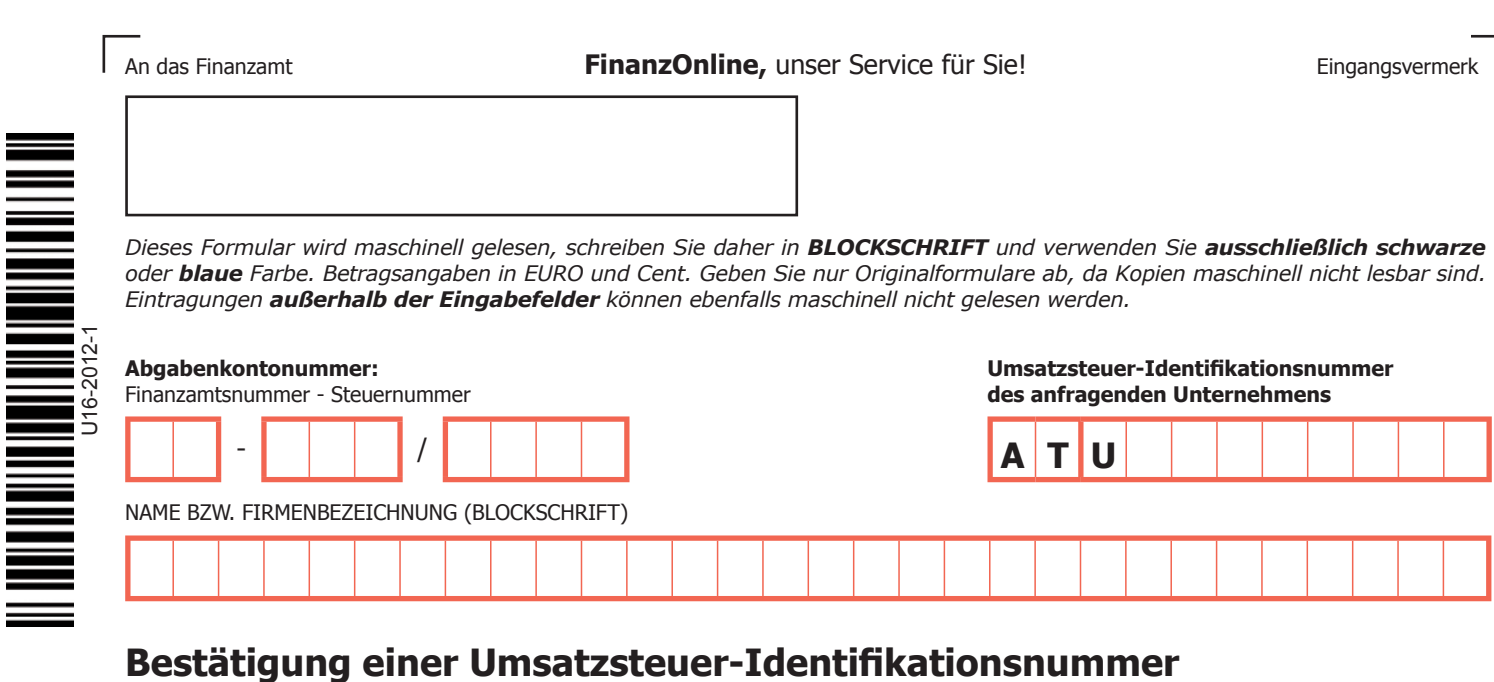

## Ort der Leitung des anfragenden Unternehmens Telefaxnummer **Telefonnummer**

Stufe 1:

Zutreffendes bitte ankreuzen !

Länderkennzeichen UID-Nummer der Erwerberin/des Erwerbers, der Auftraggeberin/des Auftraggebers, der Auftragnehmerin/ des Auftragnehmers, der Empfängerin/des Empfängers im anderen Mitgliedstaat

**D**

Es wird um Mitteilung ersucht, ob folgende UID-Nummer gültig ist:

## Stufe 2:

Es wird um Mitteilung ersucht, ob die angeführte UID-Nummer in Verbindung mit den Daten der Inhaberin/des Inhabers gültig ist:

Name bzw. Firmenbezeichnung und Anschrift der Erwerberin/des Erwerbers, der Auftraggeberin/des Auftraggebers, der Auftragnehmerin/ des Auftragnehmers, der Empfängerin/des Empfängers im anderen Mitgliedstaat

**Achtung:** Beim Bestätigungsverfahren **über die Gültigkeit einer UID-Nummer in Verbindung mit den Daten der Inhaberin/des Inhabers** (Stufe 2) kann es auf Grund der dazu erforderlichen Prüfungen zu längeren Antwortzeiten kommen.

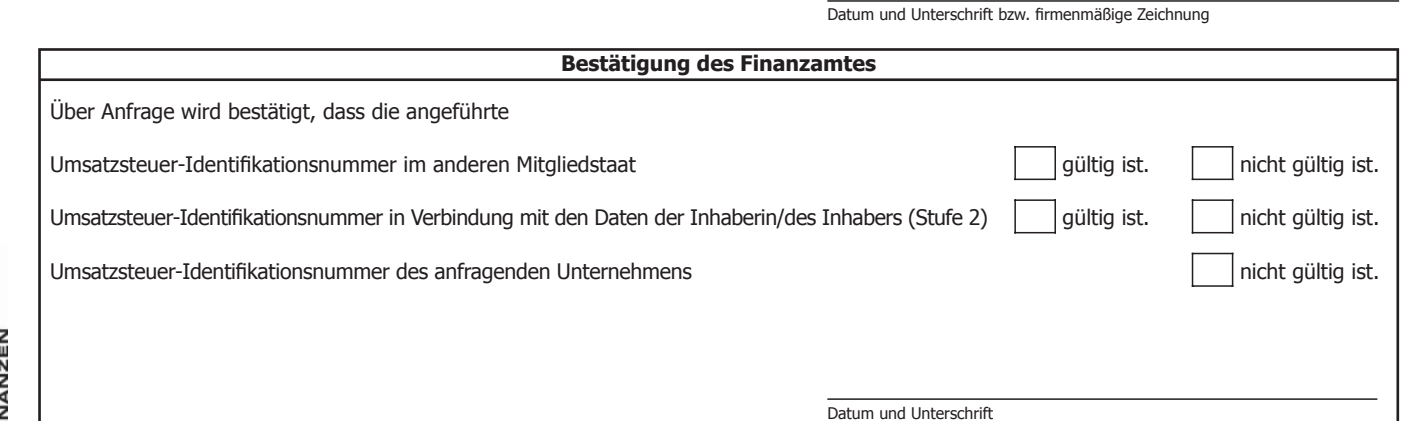